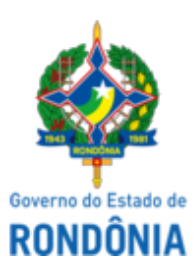

GOVERNO DO ESTADO DE RONDÔNIA Superintendência Estadual de Gestão de Pessoas - SEGEP

### **EDITAL Nº 216/2024/SEGEP-GCP**

O Superintendente Estadual de Gestão de Pessoas, Senhor **Silvio Luiz Rodrigues da Silva**, no uso de suas atribuições legais, considerando os termos do Ofício n. 15127/2024/SEDUC-GPAD (0050812633), constante do Processo n. 0029.049456/2023-54. **Torna público a primeira convocação de candidatos aprovados**, regido pelo Edital n. 117/2024/SEGEP-GCP (0048708775), homologado por meio do Edital n. 204/2024/SEGEP-GCP, destinado a contratação temporária de **Analista Educacional/Assistente Social** e de **Analista Educacional/Psicólogo**, para atender a Secretaria de Estado da Educação – SEDUC/RO, mediante a programação constante nos itens 2 a 7 deste Edital.

I**tem 1: Relação de Candidatos Convocados para Assinatura de Contrato e Prazo para Envio da Documentação;**

**Item 2: Relação de Endereços de E-mails das Coordenadorias Regionais de Ensino-CRES/SEDUC/RO;**

**Item 3: Relação de Documentos para Contratação;**

**Item 4: Relação de Certidões Para Contratação;**

**Item 5: Formulário de Cadastramento de Dados;**

**Item 6: Declaração de Bens;**

**Item 7: Declaração de Vínculo de Emprego Temporário.**

Porto Velho – RO, 18 de julho de 2024.

#### **Silvio Luiz Rodrigues da Silva**

Superintendente Estadual de Gestão de Pessoas

# **Item 1: Relação Candidatos Convocados Assinatura de Contrato e Prazo para Envio da Documentação**

O (A) candidato (a) deverá enviar a documentação, constante do item 3, visando a assinatura de contrato temporário, de forma online, conforme as orientações iniciais constantes dos itens 2, 3, 4, 5, 6 e 7, deste Edital, no período de **19/7/2024 a 28/7/2024**, prazo improrrogável.

## **CARGOS: ANALISTA EDUCACIONAL/ASSISTENTE SOCIAL E DE ANALISTA EDUCACIONAL/PSICÓLOGO**

# **AMPLA CONCORRÊNCIA**

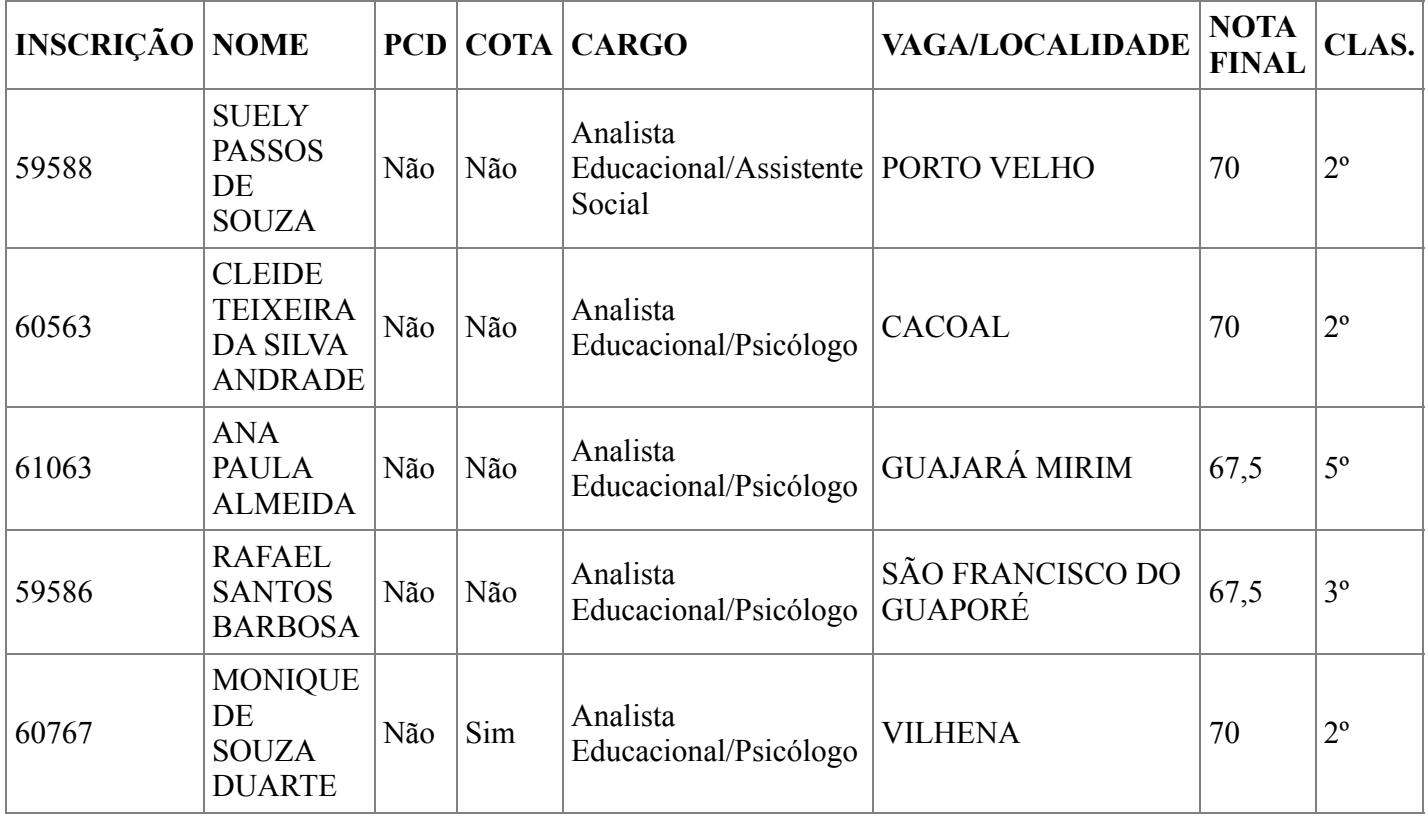

## **Item 2: Relação de Endereços de E-mails SEDUC/RO**

Endereços de e-mails para o qual o (a) candidato (a) deverá enviar os Documentos (item 3), as Certidões Para Contratação (item 4), o Formulário de Cadastramento de Dados (item 5), a Declaração de Bens (item 6), dentro do período constante do item 1, digitalizados em PDF, conforme orientações constantes nos respectivamente itens.

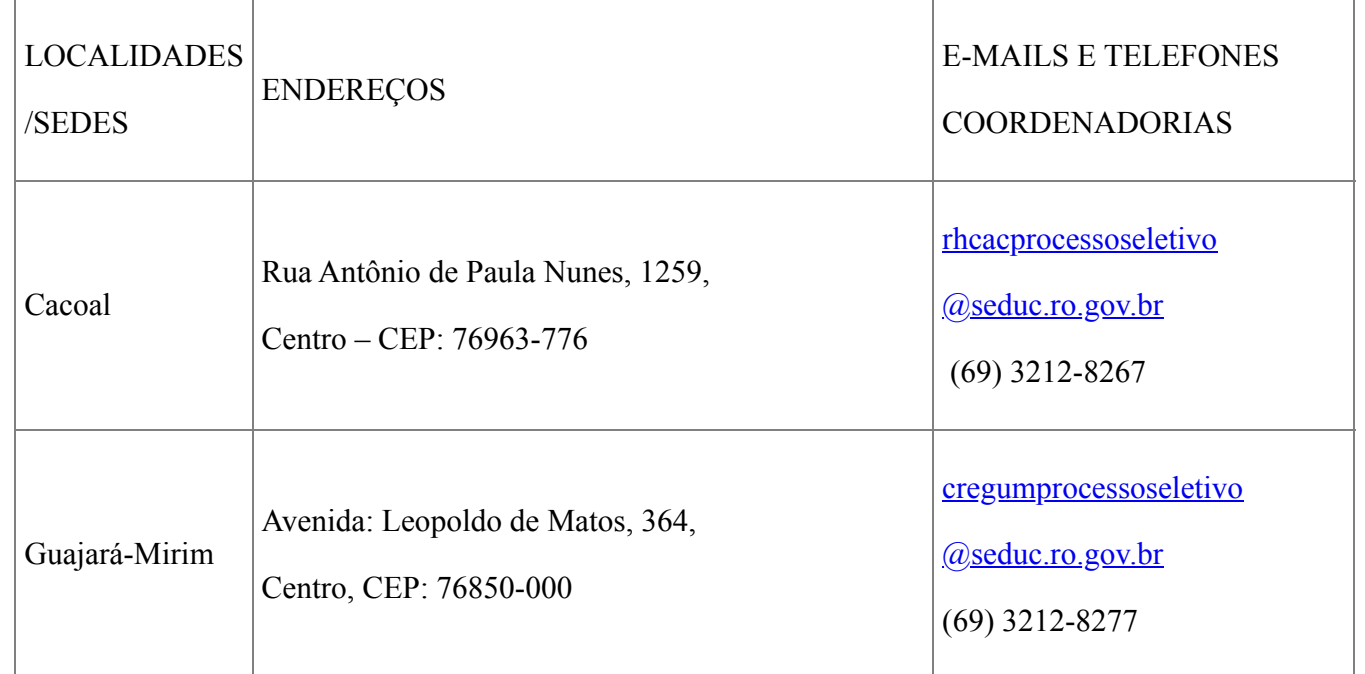

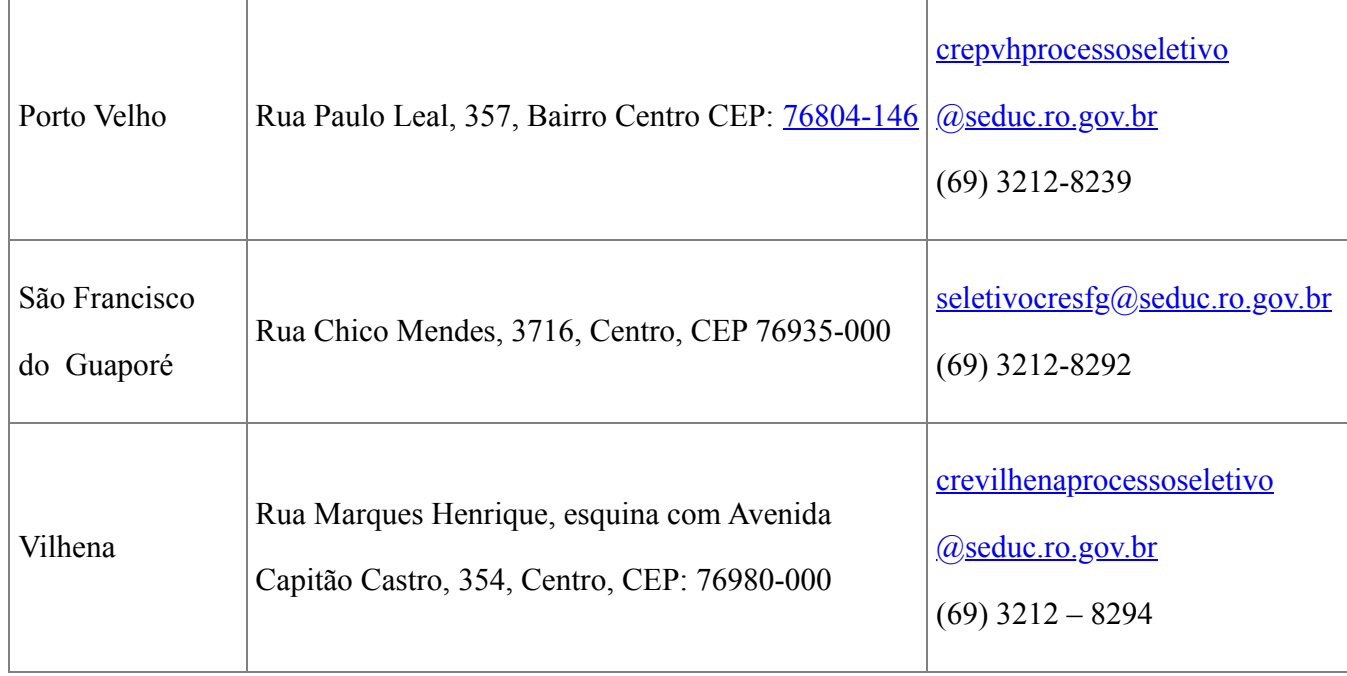

# **Item 3: Relação de Documentos para Contratação**

O (a) candidato (a) deverá ordenar os documentos originais, abaixo relacionados, mais as Certidões solicitada no Item 4: Relação de Certidões Para Contratação, digitalizá-los para PDF, em arquivo único, incluindo o referido check list e enviá-los através do e-mail correspondente a localidade de vaga que concorreu no certame, dentro do período constante do item 1, para fins dos procedimentos de contratação.

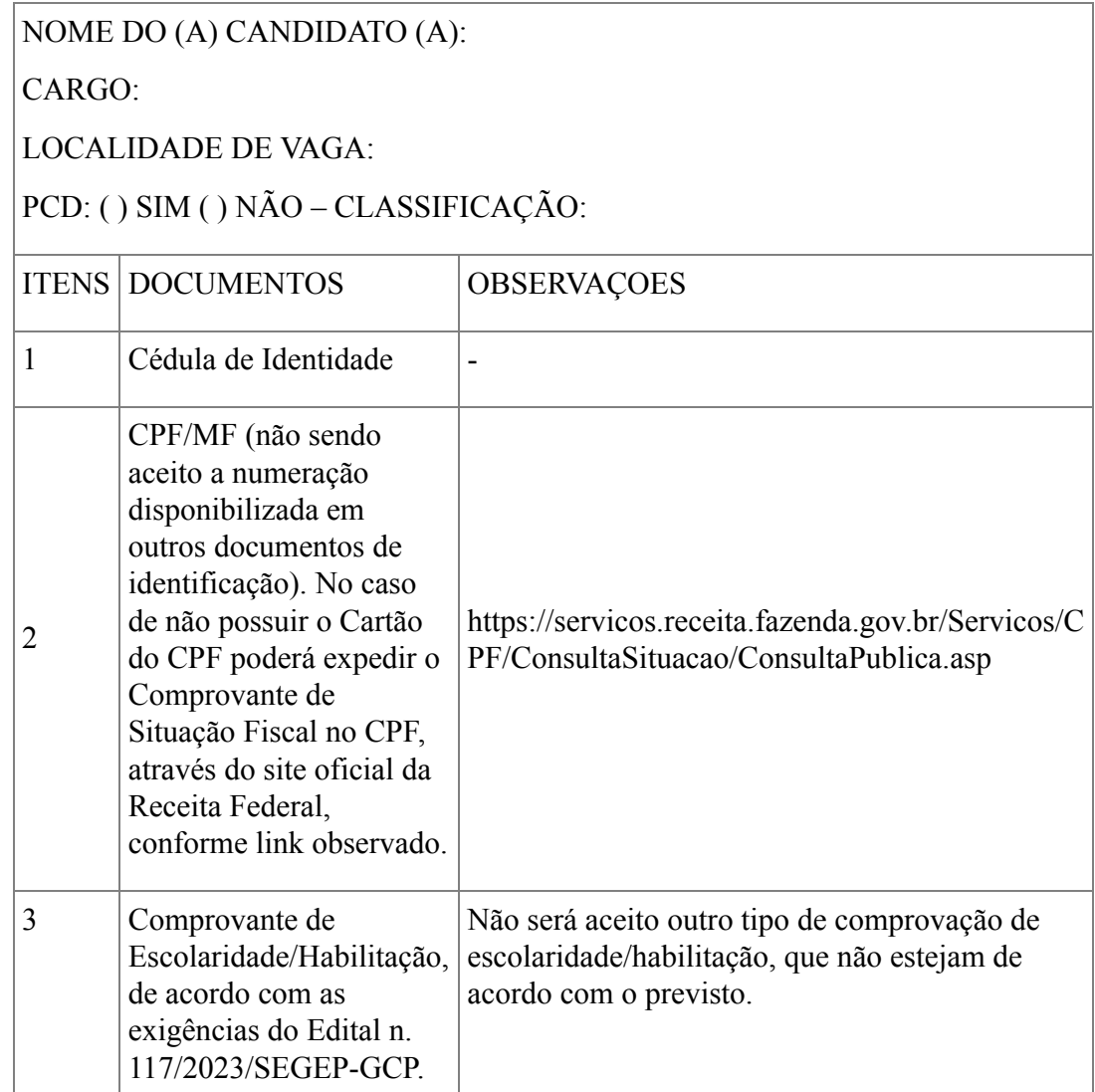

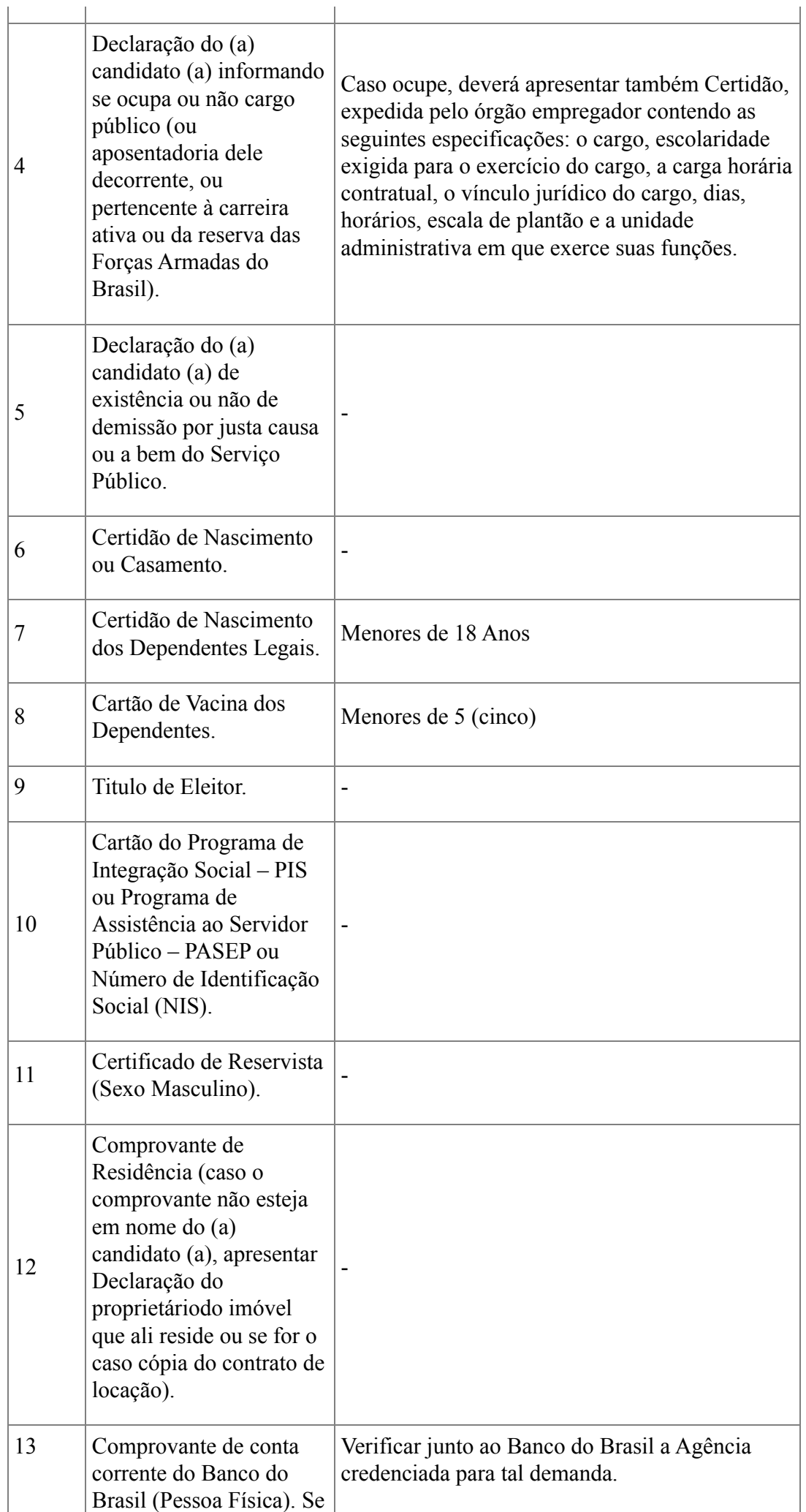

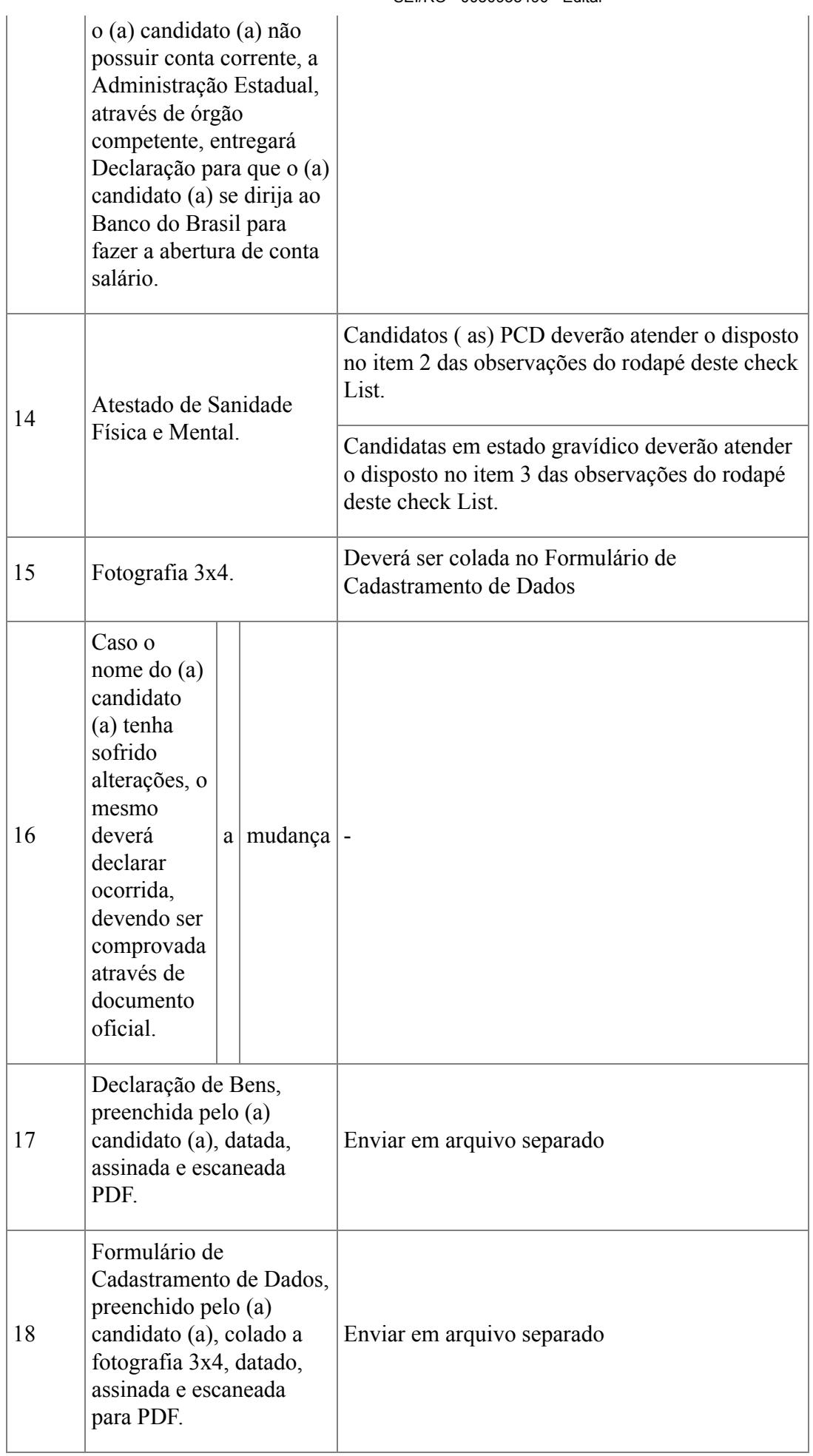

# **Observações:**

**1.** As candidatas que na ocasião da assinatura do contrato estiverem em estado gravídico deverão apresentar documento que comprove, atestando o período de gestação, laudo médico o qual deverá ser submetido à perícia médica realizada pela Junta Médica Oficial do Estado de Rondônia (Unidade Porto Velho), que terá decisão terminativa sobre a aptidão da candidata, observada a compatibilidade com as atribuições do cargo. O contrato somente poderá ser assinado caso o resultado da perícia médica certifique que a candidata está apta a exercer as atribuições do cargo.

**2.** Os (As) candidatos (as) inscritos na condição de Pessoa com Deficiência, convocados (as) para assinatura de contrato, deverão se submeter à perícia médica realizada pela Junta Médica Oficial do Estado de Rondônia, que terá decisão terminativa sobre a qualificação e aptidão do (a) candidato (a), observada a compatibilidade da deficiência que possui com as atribuições do cargo. O contrato somente poderá ser assinado caso o resultado da perícia médica certifique que o (a) candidato (a) é PCD e está apto a exercer as atribuições do cargo. Em caso de inaptidão na condição de PCD o (a) candidato (a) permanecerá na relação de aprovados na condição de Ampla Concorrência até que possa ocorrer a possível convocação para assinatura de contrato, caso atinja a sua classificação.

**3.** Para as candidatas que se encontram de licença maternidade, após o período da referida licença, fica assegurado à possibilidade de assinatura de contrato, desde que atendam a todos os requisitos previstos. Para esse fim é necessário que faça o comunicado a SEDUC através de email citado no **Item 2: Relação de Endereços de E-mails CRES/SEDUC/RO**;

**4.** Os documentos supramencionados, mais as Certidões, constantes do **Item 4**: **Relação de Certidões Para Contratação**, inclusive o presente check list, assinado e datado pelo (a) candidato (a), deverão ser escaneados a partir do documento original, para PDF em arquivo único e enviado, via e-mail, para a CRE/SEDUC correspondente a localidade de vaga que concorreu no certame, conforme endereço de e-mail, constante do **item 2: Relação de Endereços de E-mails CRES/SEDUC/RO**, para fins de efetivação de sua contratação.

Local:

Data:

Assinatura Candidato (a):

#### **Item 4. Relação de Certidões Para Contratação**

O (a) candidato (a) deverá apresentar a seguintes certidões, devidamente com a confirmação de autenticidade, juntá-las a documentação do item 3, para gerar arquivo único, e enviá-las através do email correspondente a localidade de vaga que concorreu no certame, dentro do período constante do item 1, para fins dos procedimentos de contratação.

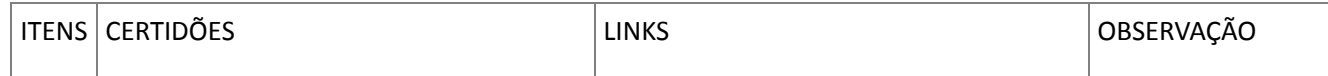

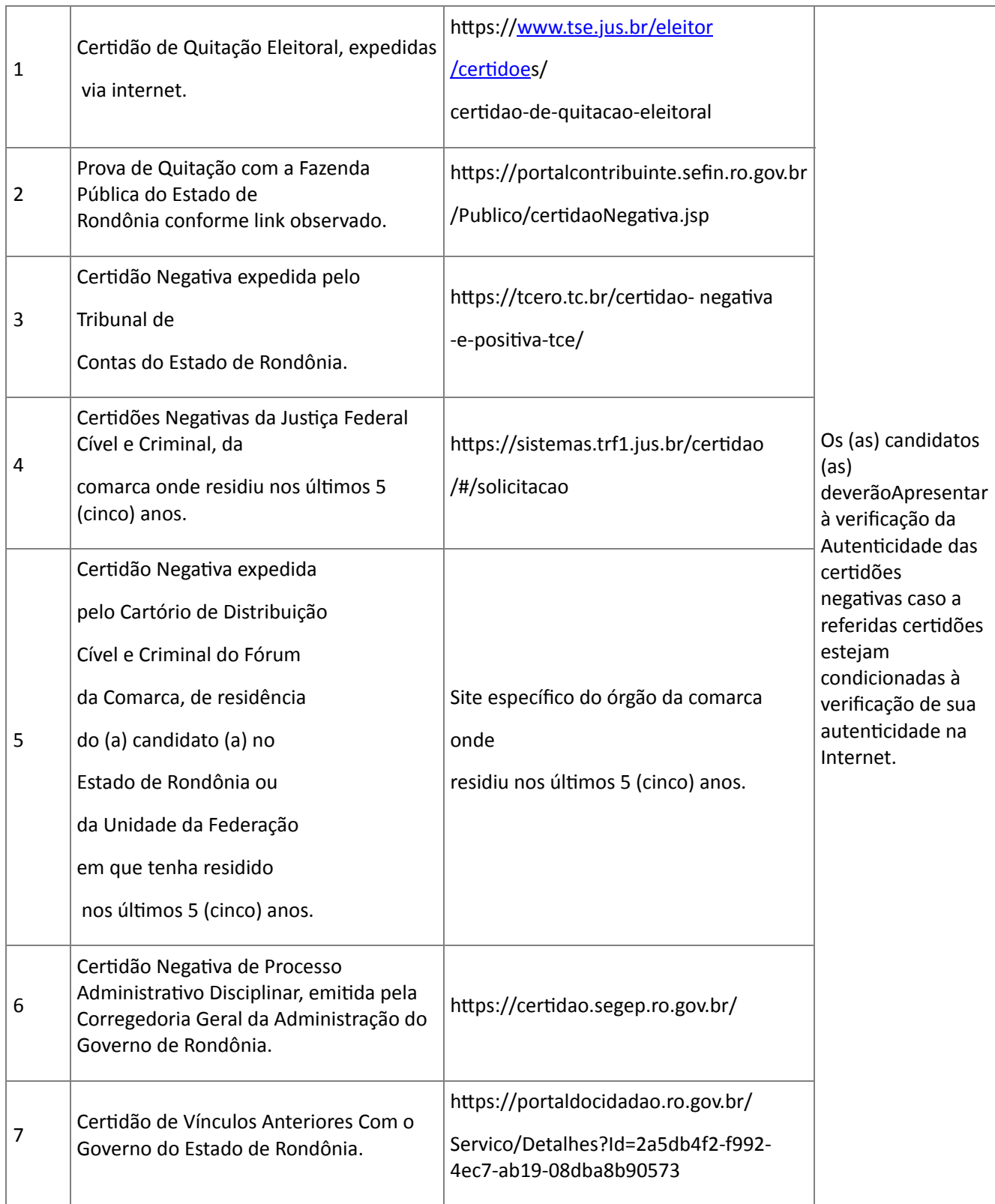

## **Item 5: Formulário de Cadastramento de Dados**

O (a) candidato (a) deverá preencher o seguinte Formulário de Cadastramento de Dados, de forma legível, colar a fotografia 3x4, convertê-lo para PDF e enviá-la, separadamente dos demais formulários e/ou documentação, através do e-mail correspondente a localidade de vaga que concorreu no certame, dentro do período constante do item 1, conforme relação de endereços de e- mails, constante no item 2, deste Edital, para fins de implantação no Sistema Governa.

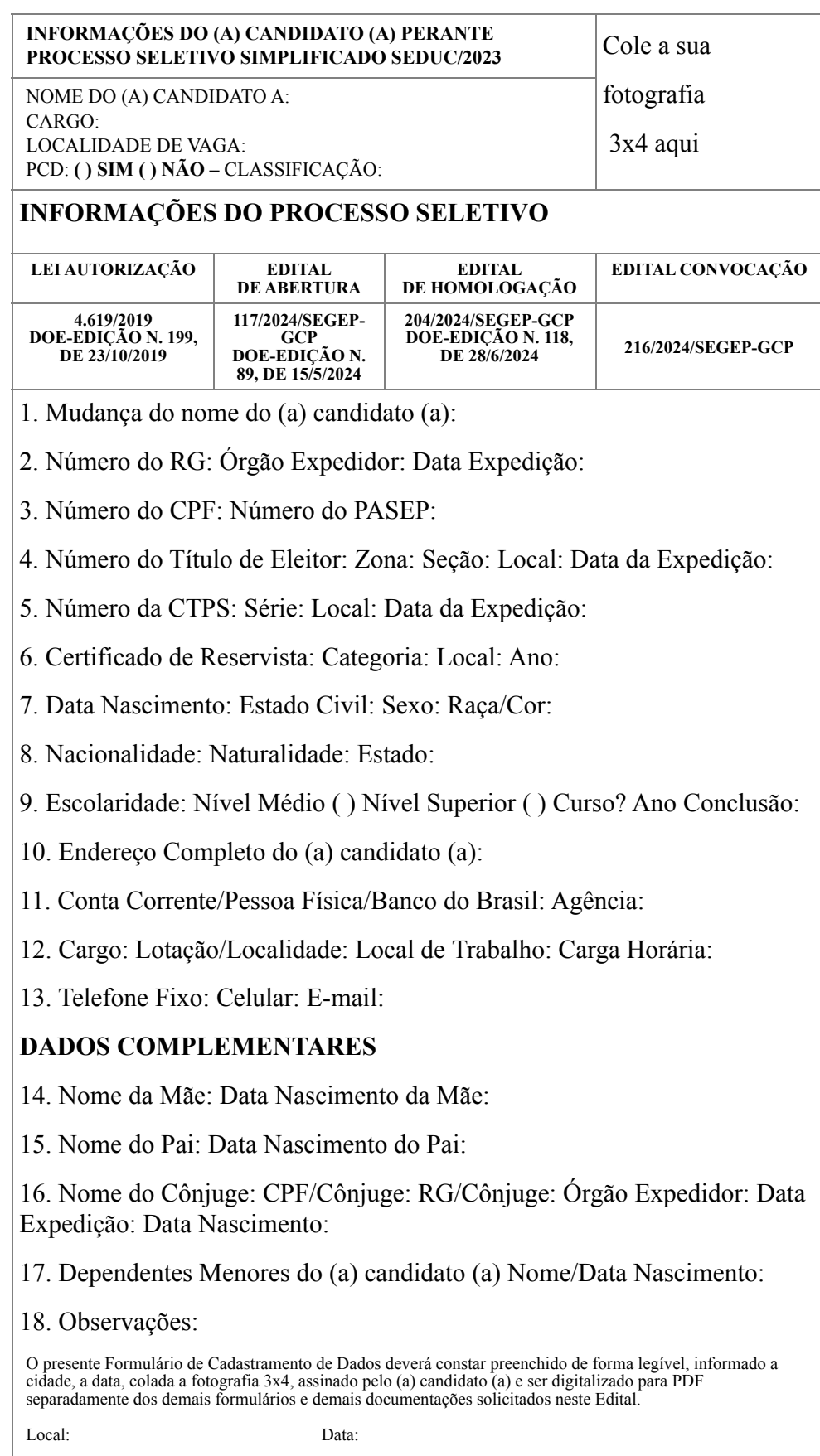

Assinatura Candidato (a):

## **Item 6: Declaração de Bens**

O (a) candidato (a) deverá preencher a seguinte Declaração (Declaração de Bens) de forma legível, convertê-la para PDF e enviá-la, separadamente dos demais formulários e/ou documentação, via email, para a localidade correspondente a vaga que concorreu no certame, dentro do período constante do item 1, conforme relação de endereços de e-mails, constantes no item 2, deste Edital, para fins de fazer parte do arquivo cadastral do contratado.

### **DECLARAÇÃO DE BENS**

*"Lei Complementar n. 068/1992..."*

"Art. 17 - A posse dar-se-á pela assinatura do respectivo termo, no qual o servidor se comprometerá a *cumprir fielmente os deveres do cargo."*

*"§ 5º - No ato da posse, o servidor apresentará declaração de bens que constituam seu patrimônio, na forma da Constituição do Estado, prova de quitação com a Fazenda Pública e Certidão Negativa do Tribunal de Contas e declarará o exercício ou não de outro cargo, emprego ou função pública."*

Em cumprimento ao § 5° do Artigo 17, da Lei Complementar n. 68, de 9 de dezembro de 1992, *DECLARO* possuir os seguintes bens:

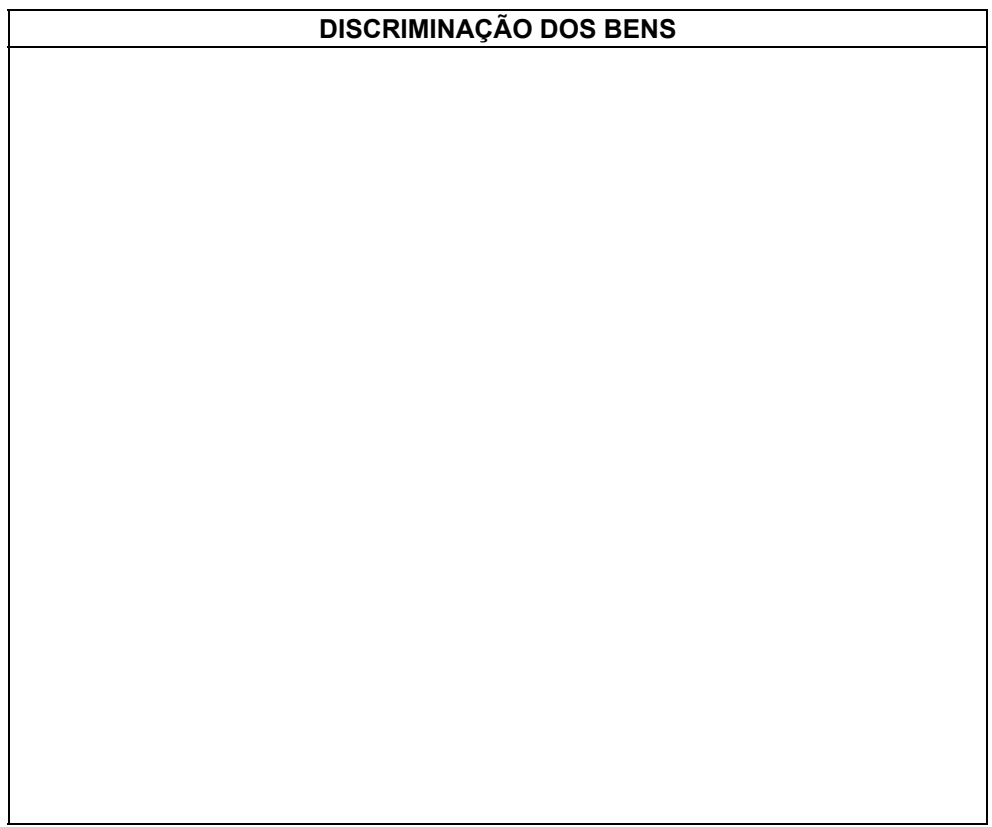

Observações:

**1. Caso o declarante possua bens móveis, imóveis etc., oficialmente registrados em seu nome, deverá descrevê-los, informando tipo, característica e valor aproximado do bem, em moeda corrente do Brasil.**

**2.**

**Caso o Declarante não possua bens, oficialmente registrados em seu nome, usar somente a frase: NADA A DECLARAR.**

A presente declaração é expressão da verdade.

Local:

Data:

Assinatura candidato (a), por extenso.

INFORMAÇÕES DO (A) CANDIDATO (A) PROCESSO SELETIVO SIMPLIFICADO SEDUC/EDITAL N. 117/2024/SEGEP-GCP

> NOME DO (A) CANDIDATO (A): CARGO: LOCALIDADE DE VAGA: PCD: **( ) SIM ( ) NÃO –** CLASSIFICAÇÃO:

### **Item 7: Declaração de Vínculo de Emprego Temporário**

O (a) candidato (a) deverá preencher a seguinte Declaração (Declaração de Vínculo de Emprego Temporário), de forma legível, convertê-la para PDF e enviá-la separadamente dos demais formulários e/ou documentação, via e-mail, para a localidade correspondente a vaga que concorreu no certame, dentro do período constante do item 1, conforme relação de endereços de e-mails, constantes no item 2, deste Edital.

DECLARAÇÃO DE VÍNCULO DE EMPREGO TEMPORÁRIO

Declaração do (a) candidato (a) de vínculo de emprego temporário com o Governo Estado de Rondônia, advindo de Processo Seletivo Simplificado promovido pelo Governo de Rondônia, informando o cargo e a data de admissão. *Somente para candidatos que tiveram ou tenham contrato temporário com o Governo Estado de Rondônia.*

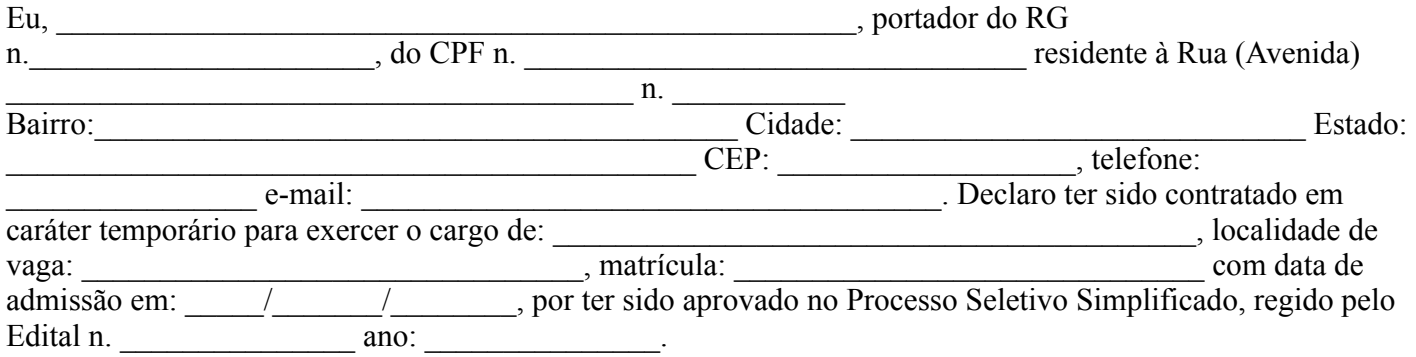

Por ser a expressão da verdade assino a presente Declaração.

Local:

Data:

Assinatura do (a) Candidato (a):

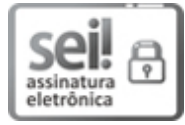

Documento assinado eletronicamente por **SILVIO LUIZ RODRIGUES DA SILVA**, **Superintendente**, em 18/07/2024, às 13:25, conforme horário oficial de Brasília, com fundamento no artigo 18 caput e seus §§ 1º e 2º, do [Decreto](http://www.diof.ro.gov.br/data/uploads/2017/04/Doe-05_04_2017.pdf) nº 21.794, de 5 Abril de 2017.

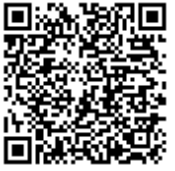

A autenticidade deste documento pode ser conferida no site [portal](http://sei.sistemas.ro.gov.br/sei/controlador_externo.php?acao=documento_conferir&id_orgao_acesso_externo=0) do SEI, informando o código verificador **0050933490** e o código CRC **4B3BDE57**.

Referência: Caso responda este Edital, indicar expressamente o Processo nº 0029.049456/2023-54 SEI nº 0050933490